## <span id="page-0-6"></span>**Set a date field to a future date**

### On this page

[Configuration steps](#page-0-0) | [Target issue\\*](#page-0-1) | [Fields\\*](#page-0-2) | [Value\\*](#page-0-3) | [Run as\\*](#page-0-4) | [Related examples](#page-0-5)

#### Use case

Set any date field of an issue to a future date based on the current date and time.

### Configuration steps

<span id="page-0-3"></span><span id="page-0-2"></span><span id="page-0-1"></span><span id="page-0-0"></span>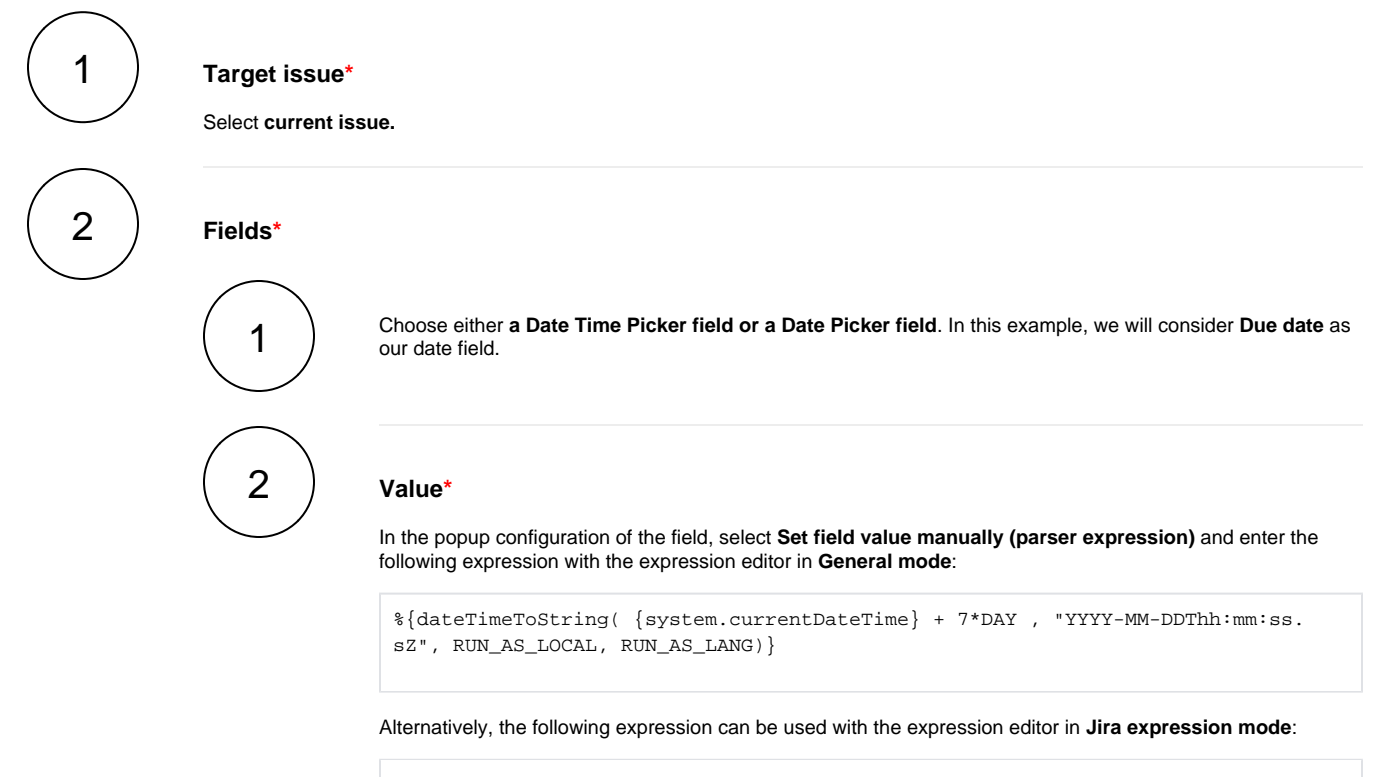

new Date().plusDays(7)

# <span id="page-0-4"></span>3

#### **Run as\***

Choose which **user\*** will execute the post function. By default, it is set to the **Current user**.

<span id="page-0-5"></span>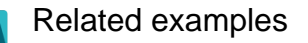

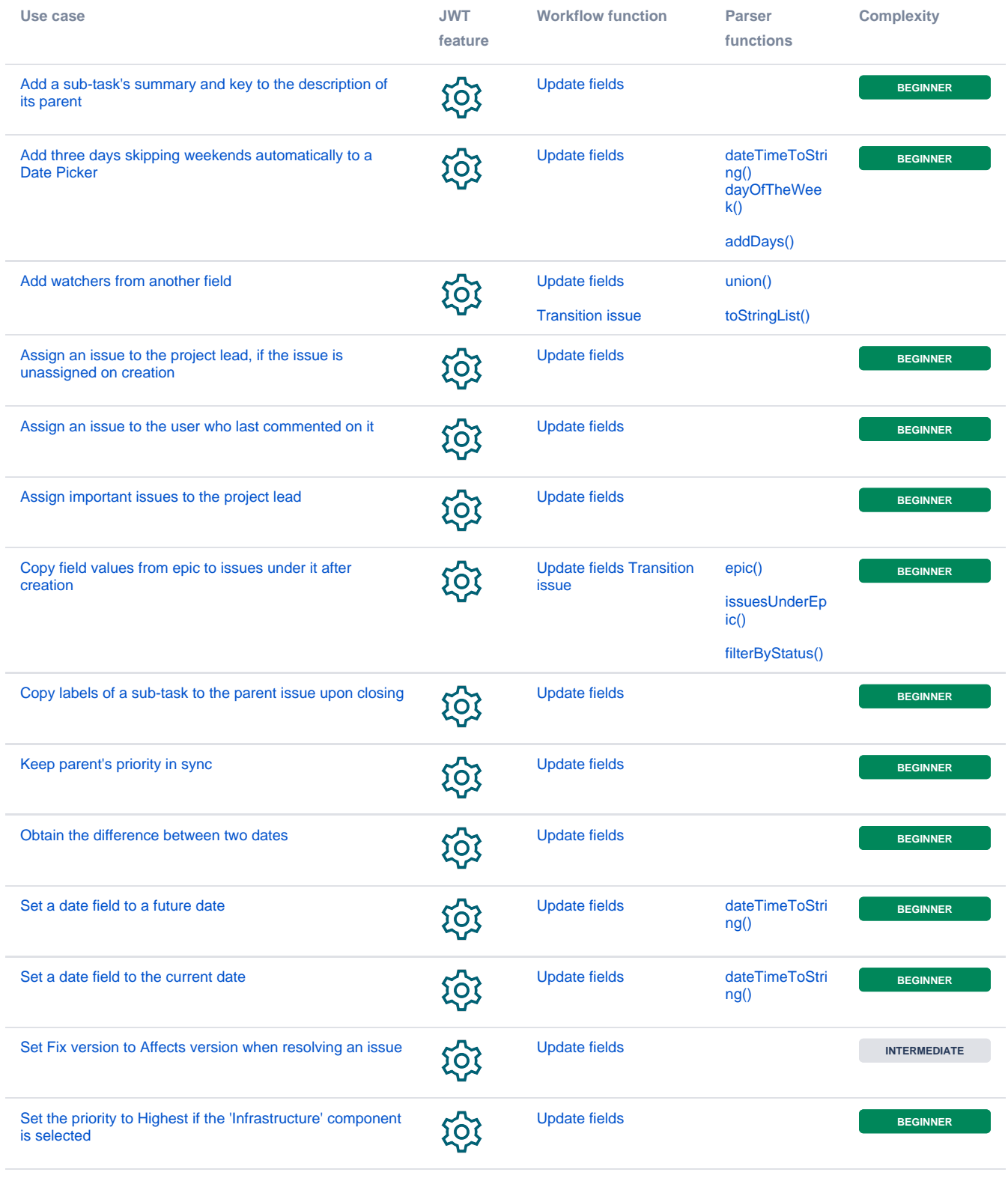

If you still have questions, feel free to refer to our [support](https://apps.decadis.net/display/DECADIS/Support) team.